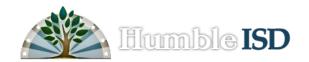

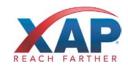

## **Counselor Product Training**

Web Address: <a href="https://www.bridges.com">www.bridges.com</a>
Training Date: December 13, 2010

Location: 4810 Magnolia Cove Drive,

Kingwood, TX

**Time:** 8:30 A.M. – 3:30 P.M.

**Trainer Name:** Gail Clark **District Contact:** Lesa Pritchard

Participants: Middle School & High School

Counselors (app. 50 total)

| Time**                        | Training Objectives                                                                                                    | Handouts & Resources                                                                                                    |
|-------------------------------|----------------------------------------------------------------------------------------------------|----------------------------------------------------------------------------------------------------|
| 8:30 – 8:45                   | Introductions                                                                                                    | <ol> <li>Agenda</li> <li>Note Sheet</li> </ol>                                                                                                    |
| 8:45 – 9:00                   | Preview of HISD Custom Portfolio<br>Service                                                                                                    | Guidance Central with Custom<br>Porfolio Service flyer                                                                                                    |
| 9:00-9:30                     | Signing In - Standards & Processes for Creating:  • Professional Accounts (2 types)  • Student Accounts  • Temporary accounts                                                     | <ul> <li>3. Quick Reference Guide for Professionals</li> <li>4. Access Reference Cards*</li> <li>5. How to create temporary student portfolios</li> <li>6. How to create temporary professional accounts</li> </ul> |
| 9:30-11:45                    | <ul> <li>Choices Explorer Overview</li> <li>Using Choices Planner to Insure<br/>Better Career Choices for<br/>Students (and fewer schedule<br/>changes for counselors)</li> </ul> | 7. Planner Quick Start Guide for Students* 8. Explorer Quick Start Guide for students*                                                                                                    |
| 11:45 - 12:30<br>12:30 - 1:30 | Lunch More Choices Planner                                                                                                    | 9. Planner Guided Practice<br>Part 1 & 2                                                                                                    |
| 1:30-2:15                     | Using Choices as a Professional                                                                                                    | 10. Professional Tools at a Glance<br>11. Troubleshooting Tips                                                                                                    |
| 2:15-3:00                     | Brainstorming for Clarification of Roles,<br>Responsibilities, and Processes                                                                                                    | 12. Choices Planner Matrix                                                                                                    |
| 3:00 – 3:30                   | Questions, Summary, Evaluations                                                                                                    |                                                                                                    |

<sup>\*</sup>Download these materials from the HISD Training Binder (Educator landing page)

<sup>\*\*</sup>Morning and afternoon breaks will be taken as needed